#### PROGRAMAREA ÎN LIMBAJ DE ASAMBLARE

GENGE BÉLA

Capitolul 9 Comunicarea serială.

# De ce comunicarea serială?

- Permite plasarea echipamentelor la distanță.
- Costul: rată mai redusă de transfer (față de comunicarea paralelă).
- Standardul RS232 specifică:
	- '0' logic: între +3V și +15V.
	- '1' logic: între -3V și -15V.
- PC-urile utilizează +12V ('0' logic), -12V ('1' logic).
	- Circuit de transformare tensiuni MAX232.

# Modulul de comunicare serială

- EUSART: Enhanced Universal Synchronous Asynchronous Receiver Transmitter.
- Tipuri de comunicare:
	- Asincron full duplex.
	- Master-sincron (half duplex).
	- Slave-sincron (half duplex).
- Biții sunt transmiși în mod serial unul după celălalt.

Formatul trasmiterii unui octet

# Modulul de comunicare serială

- Vitezele de transmisie (uzuale):
	- 110, 300, 1200, 2400, 4800, **9600**, 19200, 38400, 57600, 115200.
- Generarea tactului de transmisie/recepție:
	- Configurarea generatorului de tact: Baud Rate Generator (BRG).
	- BRG pe 8 biți sau pe 16 biți (bitul BRG16 din BAUDCON).
	- Configurare viteză prin valorile regiștrilor SPBRGH (octet superior) și SPBRG (octet inferior).

# Modulul de comunicare serială

- Pe lângă BRG16, bitul BRGH (registrul TXSTA) poate fi folosit pentru reglarea erorii vitezei de transmisie.
- Formula de calcul pentru configurarea vitezei de transmisie:

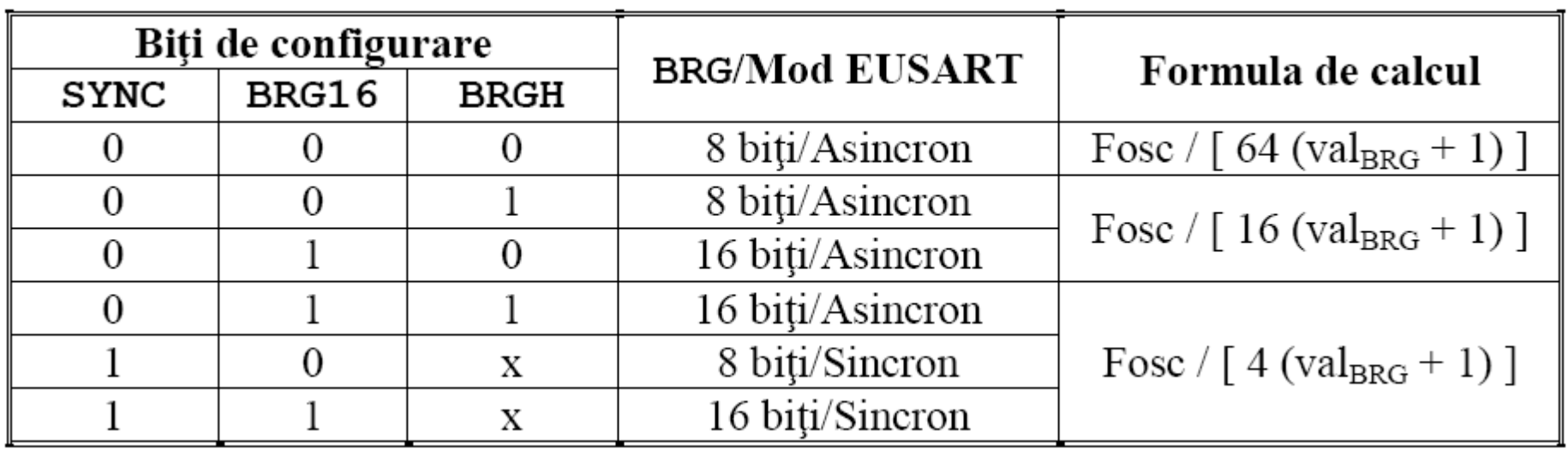

### Viteze de comunicare și erori

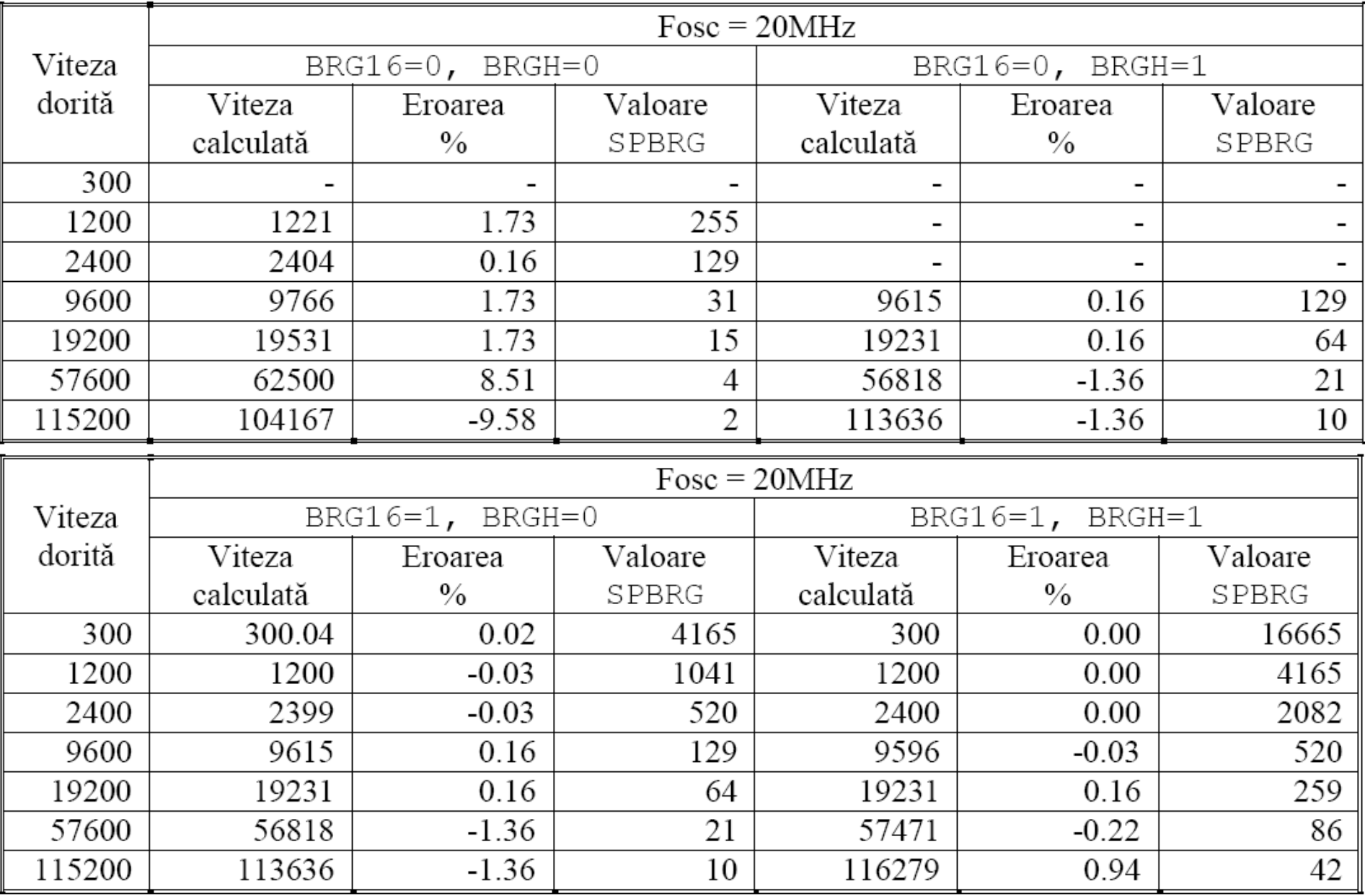

### **Transmisia asincronă**

Schema bloc:  $\bullet$ 

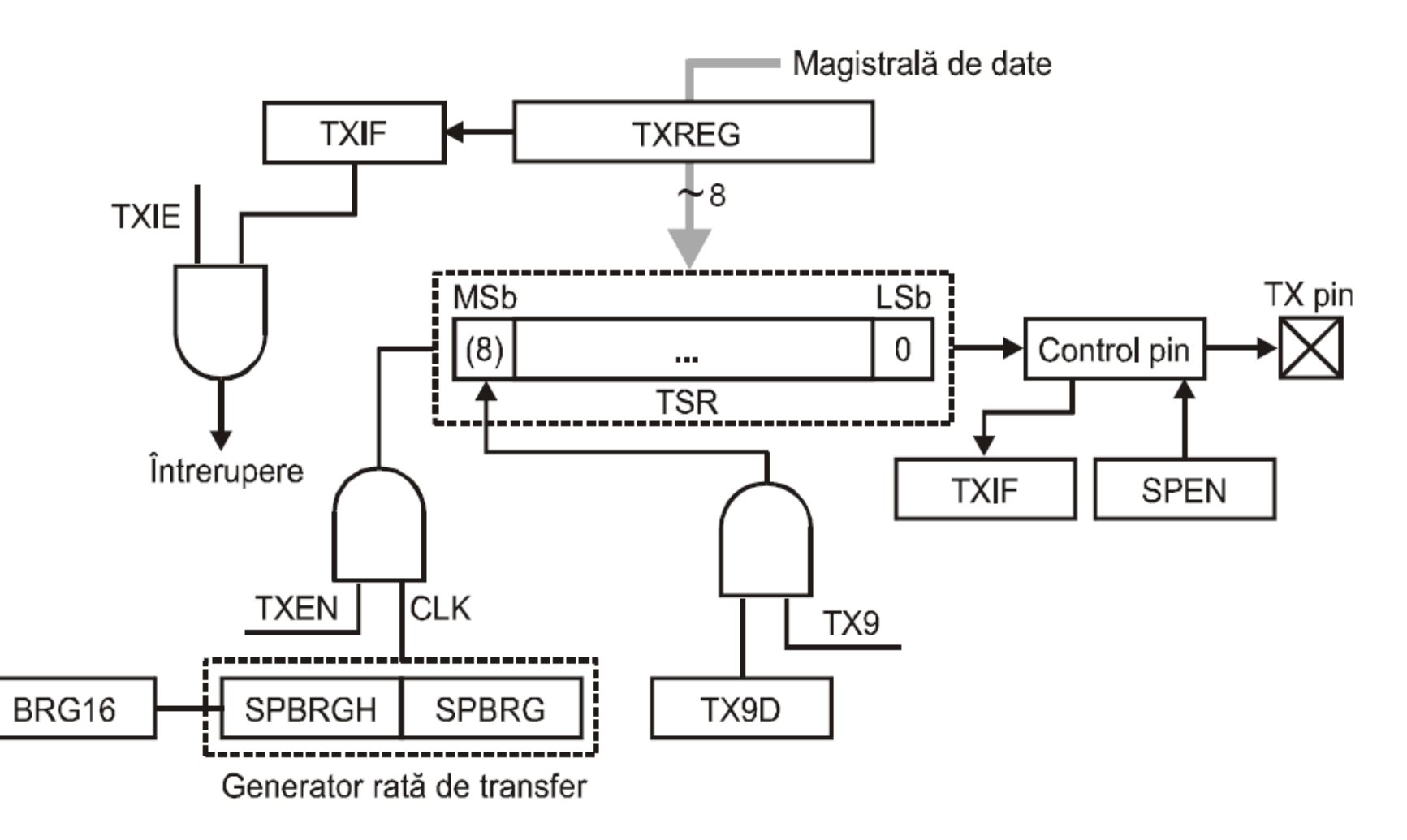

# **Configurare**

- Viteza prin stocare valori în SPBRGH:SPBRG și biții BRG16 (BAUDCON) și BRGH (TXSTA).
- Transmisie asincronă prin ștergere bit SYNC (TXSTA).
- Activare modul EUSART prin setarea bitului SPEN (RCSTA).
- (Întreruperi: TXIE (reg. PIE1)).
- Activare transmisie prin TXEN (reg. TXSTA).
- (Întreruperi: GIE și PEIE (reg. INTCON)).
- Stocare date în TXREG.
- Testare TXIF=1 (PIR1) după cel puțin 2 ciclii instr.

## Recepționarea asincronă

Schema bloc:  $\bullet$ 

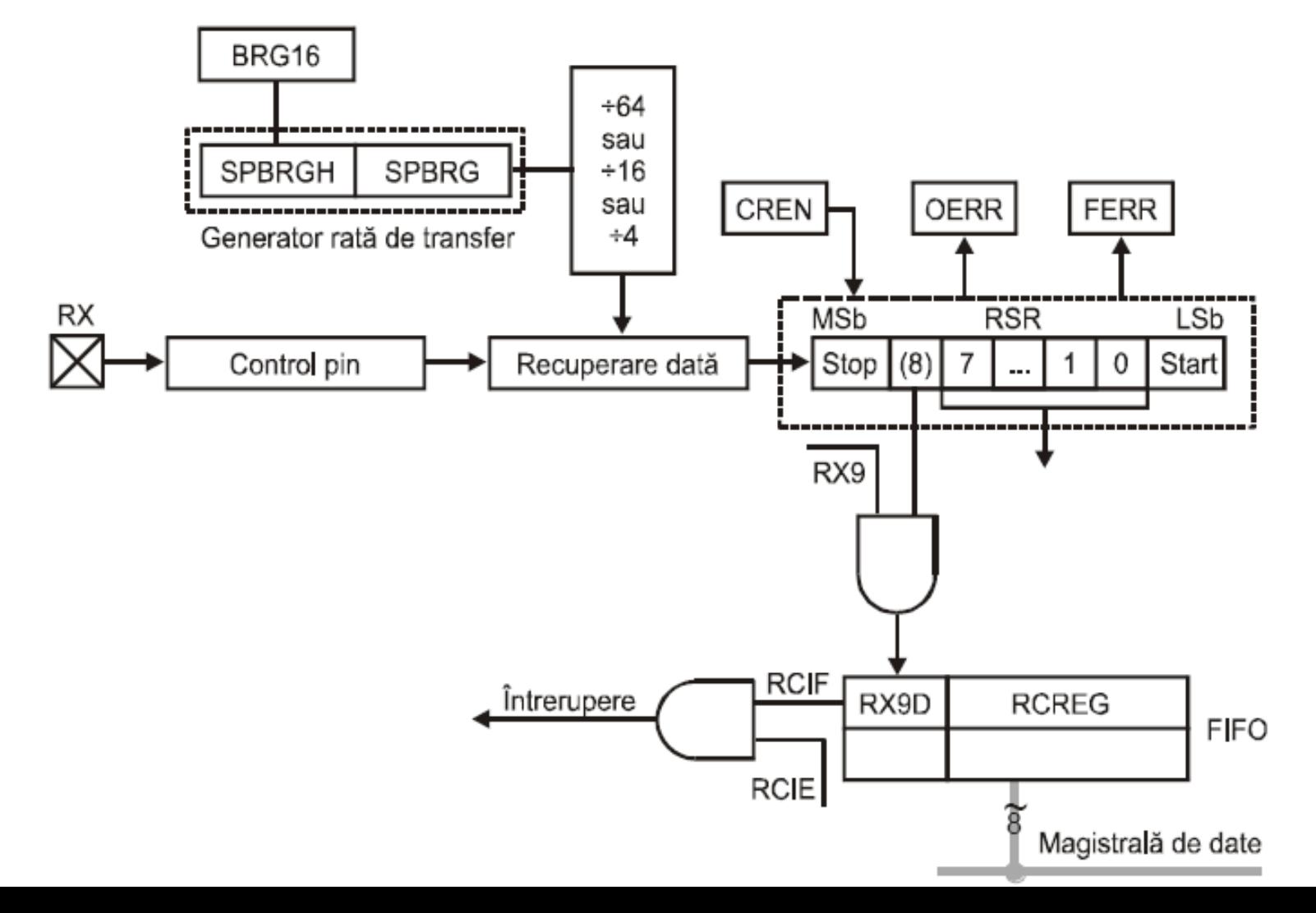

# **Configurare**

- Viteza prin stocare valori în SPBRGH:SPBRG și biții BRG16 (BAUDCON) și BRGH (TXSTA).
- Transmisie asincronă prin ștergere bit SYNC (TXSTA).
- Activare modul EUSART prin setarea bitului SPEN (RCSTA).
- (Întreruperi: RCIE (reg. PIE1)).
- Activare recepție prin CREN (reg. RCSTA).
- (Întreruperi: GIE și PEIE (reg. INTCON)).
- Testare RCIF=1 (PIR1) după cel puțin 2 ciclii instr.
	- Citire RCREG.

# Exerciții

- Problema 1: să se configureze portul serial pentru comunicare 9600bps. Să se transmită mesajul "Hello World" într-o buclă infinită.
- Soluție:
	- Sub-rutină: configurare porturi (intrări/ieșiri digitale, TX:RC6, RX:RC7).
	- Sub-rutină: configurare port serial.
	- Sub-rutină: transmitere un caracter (stocat în WREG).
	- Bucla principală.

# Exerciții

- Problema 2: să se implementeze citirea portului serial prin:
	- Interogare.
	- Întreruperi.
- Să se scrie datele recepționate pe PORTB.